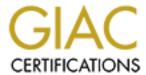

# Global Information Assurance Certification Paper

# Copyright SANS Institute Author Retains Full Rights

This paper is taken from the GIAC directory of certified professionals. Reposting is not permitted without express written permission.

# Interested in learning more?

Check out the list of upcoming events offering "Network Monitoring and Threat Detection In-Depth (Security 503)" at http://www.giac.org/registration/gcia

# GCIA Certification Practical

\*\*\* Northcutt, a neat twist are the detects that were created by ISS Security Scanner. Solid analysis process, you have to work to dig out some of the information, but some good stuff. 81 \*

Stephen Zvacek

# 10 Detects with Analyses

April, 24, 2000

I&W Methodology used

Submitted as practical for SANS 2000 written exam (3/25/2000)

Severity calculated as follows;

(Critical + Lethal) - (System + Net Countermeasures) = Severity

| Detect #1 | , DNS query            |                    |                 | <b>A</b>  |              |                 |     |
|-----------|------------------------|--------------------|-----------------|-----------|--------------|-----------------|-----|
| 1 M       | [xxx.89.130.14]        | [xxx.62.69.70]     | 78 0:00:00.000  | 0.000.000 | 04/10/2000 C | )3:36:10 PM DNS | : C |
| ID=54183  | OP=QUERY NAME=raphost. | .os.xxx.com        |                 |           |              |                 |     |
| 2         | [xxx.62.69.70]         | [xxx.89.130.14]    | 139 0:00:00.005 | 0.005.535 | 04/10/2000 0 | 03:36:10 PM DNS | : R |
| ID=54183  | STAT=Name error NAME=1 | raphost.os.xxx.com |                 |           |              |                 |     |
| 3         | [xxx.89.130.14]        | [xxx.62.69.70]     | 75 0:00:00.008  | 0.003.274 | 04/10/2000 0 | 03:36:10 PM DNS | : C |
| ID=61777  | OP=QUERY NAME=raphost. | .xxx.com           |                 |           |              |                 |     |
| 4         | [xxx.62.69.70]         | [xxx.89.130.14]    | 140 0:00:00.101 | 0.092.430 | 04/10/2000 0 | 3:36:10 PM DNS  | : R |
| ID=61777  | STAT=Name error NAME=1 | raphost.xxx.com    |                 |           |              |                 |     |
| 5         | [xxx.89.130.14]        | [xxx.62.69.70]     | 67 0:00:00.104  | 0.003.333 | 04/10/2000 0 | 3:36:10 PM DNS  | : C |
| ID=48592  | OP=QUERY NAME=raphost  |                    |                 |           |              |                 |     |
| 6         | [xxx.62.69.70]         | [xxx.89.130.14]    | 140 0:00:00.109 | 0.005.269 | 04/10/2000 0 | 03:36:10 PM DNS | : R |
| ID=48592  | STAT=Name error NAME=1 | raphost            |                 |           |              |                 |     |
|           |                        |                    |                 |           |              |                 |     |

#### **Evidence of Active Targeting?**

No, This traffic was detected in our Intranet and does not appear to be hostile

#### **Identify the Technique?**

These are three pairs of DNS queries and responses. xxx.89.130.14 is making a QUERY NAME request to xxx.62.69.70. There is an error in the requesting as xxx.62.69.70 is returning "name error" responses. This query was from our internal DNS servers who are not allows to make queries outside our Intranet. NAME "raphost" was not in the DNS servers table.

#### **Evidence of Intent?**

There is no evidence of malicious intent in this trace.

#### Severity?

(5+1)-(3+4) = -1

Criticality - This machine is a DNS server

Lethality - There does not appear to be an attack

Countermeasures - Older Unix system with some patches missing

| Detect #2, Get | t file               |                     |         |             |           |                        |               |
|----------------|----------------------|---------------------|---------|-------------|-----------|------------------------|---------------|
| 1 M [x         | xx.210.230.198] [xx  | x.89.130.193]       | 60 0:0  | 0:00.000    | .000.000  | 04/06/2000 10:05:31 AM | 1 TCP: D=80   |
|                | EQ=508304410 LEN=0 T |                     |         |             |           |                        |               |
| 2              | [xxx.89.130.193]     | [xxx.210.230.198]   | 60      | 0:00:00.001 | 0.001.062 | 04/06/2000 10:05:3     | 1 AM TCP:     |
| D=1198 S=80 S  | SYN ACK=508304411 SI | EQ=3210260865 LEN=0 | ) WIN=8 | 3760        |           |                        |               |
| 3              | [xxx.210.230.198]    | [xxx.89.130.193]    | 60      | 0:00:00.063 | 0.062.786 | 04/06/2000 10:05:3     | 1 AM TCP: D=8 |
| S=1198 A       | CK=3210260866 WIN=8  | 760                 |         |             |           |                        |               |
| 4              | [xxx.210.230.198]    | [xxx.89.130.193]    | 83      | 0:00:00.065 | 0.001.531 | 04/06/2000 10:05:3     | 1 AM HTTP: C  |
| Port=1198 GE'  | T /perl/files.pl HT  | rP/1.0              |         |             |           |                        |               |
| 5              | [xxx.89.130.193]     | [xxx.210.230.198]   | 60      | 0:00:00.066 | 0.001.198 | 04/06/2000 10:05:3     | 1 AM TCP:     |
|                | ACK=508304440 W      | IN=8760             |         |             |           |                        |               |
| 6              | [xxx.210.230.198]    | [xxx.89.130.193]    | 60      | 0:00:00.123 | 0.056.584 | 04/06/2000 10:05:3     | 1 AM HTTP: C  |
| Port=1198 HT   | ML Data              |                     |         |             |           |                        |               |
| 7              | [xxx.89.130.193]     | [xxx.210.230.198]   | 215     | 0:00:00.137 | 0.013.866 | 04/06/2000 10:05:3     | 1 AM HTTP: R  |
| Port=1198 HT   | ML Data              |                     |         |             |           |                        |               |
| 8              | [xxx.89.130.193]     | [xxx.210.230.198]   | 261     | 0:00:00.137 | 0.000.498 | 04/06/2000 10:05:3     | 1 AM HTTP: R  |
| Port=1198 HT   | ML Data              |                     |         |             |           |                        |               |
| 9              | [xxx.89.130.193]     | [xxx.210.230.198]   | 60      | 0:00:00.137 | 0.000.385 | 04/06/2000 10:05:3     | 1 AM TCP:     |
| D=1198 S=80 I  | FIN ACK=508304442 SI | EQ=3210261234 LEN=0 | ) WIN=8 | 3760        |           |                        |               |
| 10             | [xxx.210.230.198]    | [xxx.89.130.193]    | 60      | 0:00:00.191 | 0.053.966 | 04/06/2000 10:05:3     | 1 AM TCP: D=8 |
| S=1198 FIN A   | CK=3210261027 SEQ=5  |                     |         |             |           |                        |               |
| 11             | [xxx.89.130.193]     | -                   | 60      | 0:00:00.192 | 0.000.705 | 04/06/2000 10:05:3     | 1 AM TCP:     |
| D=1198 S=80    | ACK=508304443 W      |                     |         |             |           |                        |               |
| 12             | [xxx.210.230.198]    | [xxx.89.130.193]    | 60      | 0:00:00.195 | 0.003.246 | 04/06/2000 10:05:3     | 1 AM TCP: D=8 |
| S=1198 RST W   |                      |                     |         |             |           |                        |               |
| 13             | [xxx.210.230.198]    | [xxx.89.130.193]    | 60      | 0:00:00.196 | 0.000.802 | 04/06/2000 10:05:3     | 1 AM TCP: D=8 |
| S=1198 RST W   |                      |                     |         |             |           |                        |               |
| 14             |                      | [xxx.89.130.193]    | 60      | 0:00:00.255 | 0.059.328 | 04/06/2000 10:05:3     | 1 AM TCP: D=8 |
| S=1198 RST W   | IN=0                 |                     |         |             |           |                        |               |
|                |                      |                     |         |             |           |                        |               |
| ANALYSIS       |                      |                     |         |             |           |                        |               |
| ALI SIS        |                      |                     |         |             |           |                        |               |

#### **Evidence of Active Targeting?**

Yes. This appeared on our external Internet segment. This trace is one in a series of GET/POST actions initiated by this remote machine.

#### **Identify the Technique?**

The remote machine has made a TCP connection with our webserver. It is attempting to retrieve (GET) the file "files.pl"from our webserver. Although the trace printout does lists packets 6 through 16 as HTML data, the server responded the file was not found. A problem in the 'files.pl' script distributed with the Novell WebServer Examples Toolkit v2 could allow a remote attacker to view the contents of any file or directory on vulnerable servers. The attacker would be limited to viewing files accessible to the user owning the server process. (This is from the ISS Security Scanner database on specific checks made by this program)

#### **Evidence of Intent?**

There is clearly intent from this trace.

#### **Identify Hostile Individuals and Groups**

It was later identified that we were being evaluated by our government contracting office. They tasked another contractor to evaluate the security of our external connections. It appeared from this and other traces they were using ISS Security scanner to perform the task.

#### Severity?

(2+2)-(3+4) = -3

Criticality - This machine is a webserver

Lethality - This could be a confidentiality issue

Countermeasures - Older Unix system with some patches missing

| Detect #3, ICMP Echo |                       |           |                              |
|----------------------|-----------------------|-----------|------------------------------|
| 4 PC9852             | pc9854 74 0:00:15.673 | 0.993.022 | 04/17/2000 12:25:51 PM ICMP: |
| Echo                 |                       |           |                              |
| 5 pc9854.kcp.com     | PC9852 74 0:00:15.673 | 0.000.296 | 04/17/2000 12:25:51 PM ICMP: |
| Echo reply           |                       |           |                              |
| 6 PC9852             | pc9854 74 0:00:16.673 | 0.999.822 | 04/17/2000 12:25:52 PM ICMP: |
| Echo                 |                       |           |                              |
| 7 pc9854.kcp.com     | PC9852 74 0:00:16.673 | 0.000.290 | 04/17/2000 12:25:52 PM ICMP: |
| Echo reply           |                       |           |                              |
| 8 PC9852             | pc9854 74 0:00:17.673 | 0.999.881 | 04/17/2000 12:25:53 PM ICMP: |
| Echo                 |                       |           |                              |
| 9 pc9854.kcp.com     | PC9852 74 0:00:17.673 | 0.000.264 | 04/17/2000 12:25:53 PM ICMP: |
| Echo reply           |                       |           |                              |
| ABIATATOR            |                       |           |                              |

#### **Evidence of Active Targeting?**

No, This traffic was detected in our Intranet and does not appear to be hostile.

#### **Identify the Technique?**

This is a example of a standard ping done by pc9852 against pc9854. The echo and echo reply are paired together. They is approximately one second delay between echo requests from pc9852.

#### **Evidence of Intent?**

There is no evidence of malicious intent in this trace.

#### Severity?

$$(2+2)-(3+4) = -3$$

Criticality - These are internal workstations

Lethality - This could be a confidentiality issue

Countermeasures - Older system with some patches missing

| Detect #4, POST file                                       |                                                                                                    |  |  |  |  |  |  |
|------------------------------------------------------------|----------------------------------------------------------------------------------------------------|--|--|--|--|--|--|
| 1 M [xxx.210.230.198] [xxx.89.130.193] 60 0                | :00:00.000 0.000.000 04/06/2000 10:05:15 AM TCP: D=80                                                                                                    |  |  |  |  |  |  |
| S=1181 SYN SEQ=508289247 LEN=0 WIN=8192                    |                                                                                                    |  |  |  |  |  |  |
| 2 [xxx.89.130.193] [xxx.210.230.198] 60 0                  | :00:00.001 0.001.321 04/06/2000 10:05:15 AM TCP:                                                                                                    |  |  |  |  |  |  |
| D=1181 S=80 SYN ACK=508289248 SEQ=3208321885 LEN=0 WIN=876 | 60                                                                                                    |  |  |  |  |  |  |
| 3 [xxx.210.230.198] [xxx.89.130.193] 60 0                  | :00:00.058                                                                                                    |  |  |  |  |  |  |
| S=1181 ACK=3208321886 WIN=8760                             |                                                                                                    |  |  |  |  |  |  |
| [                                                          | :00:00.075                                                                                                    |  |  |  |  |  |  |
| Port=1181 POST /msadc/msadcs.dll/RDSServer.DataFactory.Que |                                                                                                    |  |  |  |  |  |  |
|                                                            | :00:00.076  0.001.254  04/06/2000 10:05:16 AM TCP:                                                                                                    |  |  |  |  |  |  |
| D=1181 S=80 ACK=508289781 WIN=8760                         | y and the second second |  |  |  |  |  |  |
| 6 [xxx.89.130.193] [xxx.210.230.198] 196 0                 | :00:00.091 0.015.064 04/06/2000 10:05:16 AM HTTP: R                                                                                                    |  |  |  |  |  |  |
| Port=1181 HTML Data                                        |                                                                                                    |  |  |  |  |  |  |
| 7 [xxx.89.130.193] [xxx.210.230.198] 261 0                 | :00:00.092                                                                                                    |  |  |  |  |  |  |
| Port=1181 HTML Data                                        |                                                                                                    |  |  |  |  |  |  |
|                                                            | :00:00.153                                                                                                    |  |  |  |  |  |  |
| S=1181 ACK=3208322235 WIN=8411                             |                                                                                                    |  |  |  |  |  |  |
|                                                            | :00:07.438 7.284.563 04/06/2000 10:05:23 AM TCP: D=80                                                                                                    |  |  |  |  |  |  |
| S=1171 FIN ACK=3207177883 SEQ=508280962 LEN=0 WIN=8760     |                                                                                                    |  |  |  |  |  |  |
|                                                            | :00:07.439  0.000.855  04/06/2000 10:05:23 AM TCP:                                                                                                    |  |  |  |  |  |  |
| D=1171 S=80 ACK=508280963 WIN=8760                         |                                                                                                    |  |  |  |  |  |  |
|                                                            | :00:15.153 7.714.377 04/06/2000 10:05:31 AM TCP: D=80                                                                                                    |  |  |  |  |  |  |
| S=1181 FIN ACK=3208322235 SEQ=508289781 LEN=0 WIN=8411     | 00.45.4540.000.50604/06/0000.40.05.04.544.545                                                                                                    |  |  |  |  |  |  |
|                                                            | :00:15.154                                                                                                    |  |  |  |  |  |  |
| D=1181 S=80 ACK=508289782 WIN=8760                         | 00 15 155 0 001 401 04/06/0000 10 05 01 74 707                                                                                                    |  |  |  |  |  |  |
| 13 [xxx.89.130.193] [xxx.210.230.198] 60 0                 |                                                                                                    |  |  |  |  |  |  |
| D=1181 S=80 FIN ACK=508289782 SEQ=3208322235 LEN=0 WIN=876 | bU .                                                                                                    |  |  |  |  |  |  |
|                                                            |                                                                                                    |  |  |  |  |  |  |

#### **Evidence of Active Targeting?**

Yes. This appeared on our external webserver.

#### **Identify the Technique?**

The server xxx.210.230.198 has made a TCP connection and is attempting to POST the file msades.dll in the msade directory on our webserver. Although the printout does not capture, the trace does show our webserver responded this file was not present.

#### **Evidence of Intent?**

This was determined to be a test conducted by ISS Security Scanner. This is part of a series of tests conducted by this machine as it runs tests against the target machine.

#### Severity?

(2+4)-(3+4) = -1

Criticality - This machine is a webserver

Lethality - This could be a DOS issue

Countermeasures - Older Unix system with some patches missing

| ## PC9852 POLEYN 132 0:01:40.356 0.247.088 04/17/2000 12:27:16 PM UDP: D=1 ## S=3584 LEN=98 ## POLEYN PC9852 70 0:01:40.356 0.000.267 04/17/2000 12:27:16 PM ICMP: ## Destination unreachable (Port unreachable) ## PC9852 POLEYN 60 0:01:40.357 0.001.093 04/17/2000 12:27:16 PM TCP: D=2 ## S=3585 SYN SEQ=5114789 LEN=0 WIN=8192 ## PC9852 POLEYN PC9852 60 0:01:40.357 0.000.132 04/17/2000 12:27:16 PM TCP: D=2 ## S=3585 S=2 RST ACK=5114790 WIN=0 ## PC9852 POLEYN 132 0:01:40.606 0.248.663 04/17/2000 12:27:16 PM UDP: D=2 ## S=3586 LEN=98 ## PC9852 POLEYN PC9852 70 0:01:40.606 0.000.170 04/17/2000 12:27:16 PM ICMP: ## Destination unreachable (Port unreachable) ## PC9852 POLEYN 60 0:01:40.607 0.001.065 04/17/2000 12:27:16 PM TCP: D=3 ## S=3587 SYN SEQ=5114800 LEN=0 WIN=6192 ## POLEYN PC9852 60 0:01:40.607 0.000.125 04/17/2000 12:27:16 PM TCP: D=3 ## S=3587 SSS RST ACK=5114801 WIN=0 ## PC9852 POLEYN 132 0:01:40.856 0.248.517 04/17/2000 12:27:16 PM TCP: D=3 ## S=3588 LEN=98 ## S=3588 LEN=98 ## SES3588 LEN=98 ## SES3588 LEN=98 ## DOLEYN PC9852 70 0:01:40.856 0.000.145 04/17/2000 12:27:16 PM ICMP: Destination unreachable (Port unreachable) ## DESTINATION PC9852 70 0:01:40.856 0.000.145 04/17/2000 12:27:16 PM ICMP: Destination unreachable (Port unreachable)                                                                                                    |                                         |                 |                   |           |                                  |
|----------------------------------------------------------------------------------------------------|-----------------------------------------|-----------------|-------------------|-----------|----------------------------------|
| S=3584 LEN=98 43 POLEYN PC9852 70 0:01:40.356 0.000.267 04/17/2000 12:27:16 PM ICMF: Destination unreachable (Port unreachable) POLEYN PC9852 60 0:01:40.357 0.001.093 04/17/2000 12:27:16 PM TCP: D=2 S=3585 SYN SEQ=5114879 LEN=0 WIN=8192 A6 POLEYN PC9852 POLEYN 132 0:01:40.666 0.0248.663 04/17/2000 12:27:16 PM TCP: D=2 S=3566 LEN=98 A7 POLEYN PC9852 POLEYN 132 0:01:40.666 0.000.170 04/17/2000 12:27:16 PM TCP: D=2 S=3586 LEN=98 POLEYN PC9852 POLEYN PC9852 POLEYN | Detect #5, Port Scan                    |                 |                   |           |                                  |
| Destination unreachable (Port unreachable)  Best Syn Sec String                                                                                                    | 42 PC9852                               | POLEYN          | 132 0:01:40.356   | 0.247.088 | 04/17/2000 12:27:16 PM UDP: D=1  |
| Destination unreachable (Port unreachable) 4                                                                                                    | S=3584 LEN=98                           |                 |                   |           |                                  |
| ### PC9852 POLEYN PC9852 ## PC18 POLEYN PC9852 ## PC18 PC9852 ## PC18 PC18 PC9852 ## PC18 PC9852 ## PC18 PC9852 ## PC18 PC9852 ## PC18 PC18 PC9852 ## PC18 PC18 PC9852 ## PC18 PC18 PC18 PC18 PC18 PC18 PC18 PC18                                                                                                    | 43 POLEYN                               | PC9852          | 70 0:01:40.356    | 0.000.267 | 04/17/2000 12:27:16 PM ICMP:     |
| S=3885 SYN SEQ=5114789 LEN=0 WIN=6192 46 POLEYN PORS52 FOLEYN 132 0:01:40.357 0.000.132 04/17/2000 12:27:16 PM TCP:  D=3886 LEN=98 POLEYN POSS2 POLEYN 132 0:01:40.606 0.248.663 04/17/2000 12:27:16 PM TCP:  D=3887 SYN SEQ=5114800 LEN=0 WIN=6192 POLEYN POSS2 POLEYN POSS2 POLEYN POSS2 POLEYN POSS2 POLEYN POSS2 POLEYN POSS2 POLEYN POSS2 POLEYN POSS388 LEN=98 POLEYN POSS2 POLEYN POSS2 POLEYN POSS389 SYN SEQ=5114804 WIN=6192 POSS2 POLEYN POSS39 SYN SEQ=5114803 WIN=0 POSS2 POLEYN POSS39 SYN SEQ=5114804 WIN=6192 POSS39 SYN SEQ=5114804 WIN=6192  | Destination unreachable (Pos            | rt unreachable) |                   |           |                                  |
| ## PCDEYN PC9852                                                                                                    | 44 PC9852                               | POLEYN          | 60 0:01:40.357    | 0.001.093 | 04/17/2000 12:27:16 PM TCP: D=2  |
| D=3585 S=2 RST ACK=5114790 WIN=0 46 PC9852 POLEYN PC9852 POLEYN Destination unreachable (Fort unreachable) 48 PC9852 POLEYN PC9852 POLEYN PC98 | S=3585 SYN SEQ=5114789 LEN=             | 0 WIN=8192      |                   |           |                                  |
| ## 1                                                                                                    | 45 POLEYN                               | PC9852          | 60 0:01:40.357    | 0.000.132 | 04/17/2000 12:27:16 PM TCP:      |
| S=3586 LEN=98  47                                                                                                    | D=3585 S=2 RST ACK=5114790 N            | WIN=0           |                   |           |                                  |
| Destination unreachable (Port unreachable)                                                                                                    | 46 PC9852                               | POLEYN          | 132 0:01:40.606   | 0.248.663 | 04/17/2000 12:27:16 PM UDP: D=2  |
| Destination unreachable (Port unreachable) 48                                                                                                    | S=3586 LEN=98                           |                 |                   |           |                                  |
| ## PC9852 POLEYN PC9852 FOLEYN PC9852 FOLEYN | 47 POLEYN                               | PC9852          | 70 0:01:40.606    | 0.000.170 | 04/17/2000 12:27:16 PM ICMP:     |
| S=3587 SYN SEQ=5114800 LEN=0 WIN=8192 4                                                                                                    | Destination unreachable (Pos            | rt unreachable) |                   |           |                                  |
| Designation unreachable (Port unreachable) 61 PC9852 POLEYN PC9852 POLEYN PC9852 POLEY | 48 PC9852                               | POLEYN          | 60 0:01:40.607    | 0.001.065 | 04/17/2000 12:27:16 PM TCP: D=3  |
| D=3587 S=3 RST ACK=5114801 WIN=0                                                                                                    | S=3587 SYN SEQ=5114800 LEN=             | 0 WIN=8192      |                   |           |                                  |
| D=3587 S=3 RST ACK=5114801 WIN=0                                                                                                    | 49 POLEYN                               | PC9852          | 60 0:01:40.607    | 0.000.125 | 04/17/2000 12:27:16 PM TCP:      |
| S=3588 LEN=98                                                                                                    | D=3587 S=3 RST ACK=5114801 N            | WIN=0           |                   |           |                                  |
| Destination unreachable (Port unreachable) 60                                                                                                    | 50 PC9852                               | POLEYN          | 132 0:01:40.856   | 0.248.517 | 04/17/2000 12:27:16 PM UDP: D=3  |
| Destination unreachable (Port unreachable) 60                                                                                                    | S=3588 LEN=98                           |                 |                   |           |                                  |
| Destination unreachable (Port unreachable) 60                                                                                                    |                                         | PC9852          | 70 0:01:40.856    | 0.000.145 | 04/17/2000 12:27:16 PM TCMP:     |
| 60 PC9852 POLEYN 60 0:01:41.357 0.001.043 04/17/2000 12:27:17 PM TCP: D=6  S=3593 SYN SEQ=5114835 LEN=0 WIN=8192 61 POLEYN PC9852                                                                                                    |                                         |                 |                   |           | , ,                              |
| S=3593 SYN SEQ=5114835 LEN=0 WIN=8192 61 POLEYN PC9852 60 0:01:41.357 0.000.133 04/17/2000 12:27:17 PM TCP:  D=3593 S=6 RST ACK=5114836 WIN=0 62 PC9852 POLEYN 132 0:01:41.606 0.248.621 04/17/2000 12:27:17 PM TCP:  D=3593 LEN=98 63 POLEYN PC9852 70 0:01:41.606 0.000.156 04/17/2000 12:27:17 PM ICMP:  Destination unreachable (Fort unreachable) 64 PC9852 POLEYN 60 0:01:41.607 0.000.920 04/17/2000 12:27:17 PM TCP: D=7  S=3595 SYN SEQ=5114842 LEN=0 WIN=8192 65 POLEYN PC9852 60 0:01:41.607 0.000.124 04/17/2000 12:27:17 PM TCP: D=7  S=3595 S=7 RST ACK=5114843 WIN=0 66 PC9852 POLEYN 132 0:01:41.856 0.248.689 04/17/2000 12:27:17 PM TCP: D=7  S=3596 LEN=98 67 POLEYN PC9852 70 0:01:41.856 0.000.145 04/17/2000 12:27:17 PM TCP: D=8  S=3597 SYN SEQ=5114852 LEN=0 WIN=8192 68 PC9852 POLEYN 60 0:01:41.857 0.001.039 04/17/2000 12:27:17 PM TCP: D=8  S=3597 SYN SEQ=5114853 WIN=0 70 PC9852 POLEYN 132 0:01:41.857 0.000.122 04/17/2000 12:27:17 PM TCP: D=8  S=3597 SER RST ACK=5114853 WIN=0 70 PC9852 POLEYN 132 0:01:42.106 0.249.006 04/17/2000 12:27:18 PM UDP: D=8  S=3598 LEN=98 71 POLEYN PC9852 70 0:01:42.106 0.000.146 04/17/2000 12:27:18 PM ICMP:                                                                                                    | •                                       |                 | 60 0:01:41.357 0. | 001.043   | 04/17/2000 12:27:17 PM TCP: D=6  |
| 61 POLEYN PC9852 60 0:01:41.357 0.000.133 04/17/2000 12:27:17 PM TCP: D=3593 S=6 RST ACK=5114836 WIN=0 62 PC9852 POLEYN 132 0:01:41.606 0.248.621 04/17/2000 12:27:17 PM UDP: D=6 S=3594 LEN=98 63 POLEYN PC9852 70 0:01:41.606 0.000.156 04/17/2000 12:27:17 PM ICMP: Destination unreachable (Port unreachable) 64 PC9852 POLEYN PC9852 60 0:01:41.607 0.000.920 04/17/2000 12:27:17 PM TCP: D=7 S=3595 SYN SEQ=5114842 LEN=0 WIN=8192 65 POLEYN PC9852 60 0:01:41.607 0.000.124 04/17/2000 12:27:17 PM TCP: D=7 D=3595 S=7 RST ACK=5114843 WIN=0 66 PC9852 POLEYN 132 0:01:41.856 0.248.689 04/17/2000 12:27:17 PM UDP: D=7 S=3596 LEN=98 67 POLEYN PC9852 70 0:01:41.856 0.000.145 04/17/2000 12:27:17 PM ICMP: Destination unreachable (Port unreachable) 68 PC9852 POLEYN 60 0:01:41.857 0.001.039 04/17/2000 12:27:17 PM TCP: D=8 S=3597 SYN SEQ=5114852 LEN=0 WIN=8192 69 POLEYN PC9852 60 0:01:41.857 0.000.122 04/17/2000 12:27:17 PM TCP: D=8 S=3597 SS=8 RST ACK=5114853 WIN=0 70 PC9852 POLEYN 132 0:01:42.106 0.249.006 04/17/2000 12:27:18 PM UDP: D=8 S=3598 LEN=98 71 POLEYN PC9852 70 0:01:42.106 0.000.146 04/17/2000 12:27:18 PM ICMP:                                                                                                    | S=3593 SYN SEO=5114835 LEN=             |                 |                   |           |                                  |
| D=3593 S=6 RST ACK=5114836 WIN=0 62 PC9852 POLEYN 132 0:01:41.606 0.248.621 04/17/2000 12:27:17 PM UDP: D=6 S=3594 LEN=98 63 POLEYN PC9852 70 0:01:41.606 0.000.156 04/17/2000 12:27:17 PM ICMP: Destination unreachable (Port unreachable) 64 PC9852 POLEYN 60 0:01:41.607 0.000.920 04/17/2000 12:27:17 PM TCP: D=7 S=3595 SYN SEQ=5114842 LEN=0 WIN=8192 65 POLEYN PC9852 60 0:01:41.607 0.000.124 04/17/2000 12:27:17 PM TCP: D=7 S=3595 LEN=98 66 PC9852 POLEYN 132 0:01:41.856 0.248.689 04/17/2000 12:27:17 PM TCP: D=7 S=3596 LEN=98 67 POLEYN PC9852 70 0:01:41.856 0.000.145 04/17/2000 12:27:17 PM ICMP: Destination unreachable (Port unreachable) 68 PC9852 POLEYN 60 0:01:41.857 0.001.039 04/17/2000 12:27:17 PM TCP: D=8 S=3597 SYN SEQ=5114852 LEN=0 WIN=8192 69 POLEYN PC9852 60 0:01:41.857 0.000.122 04/17/2000 12:27:17 PM TCP: D=8 S=3597 S=8 RST ACK=5114853 WIN=0 70 PC9852 POLEYN 132 0:01:42.106 0.249.006 04/17/2000 12:27:18 PM UDP: D=8 S=3598 LEN=98 71 POLEYN PC9852 70 0:01:42.106 0.000.146 04/17/2000 12:27:18 PM ICMP:                                                                                                    | ~ · · · · · · ~ ~ ~ ~ ~ ~ ~ · · · · · · |                 | 60 0:01:41.357    | 0.000.133 | 04/17/2000 12:27:17 PM TCP:      |
| S=3594   LEN=98                                                                                                    |                                         |                 |                   |           |                                  |
| S=3594 LEN=98 63                                                                                                    |                                         |                 | 132 0:01:41 606   | 0.248.621 | 04/17/2000 12:27:17 PM UDP: D=6  |
| 63 POLEYN PC9852 70 0:01:41.606 0.000.156 04/17/2000 12:27:17 PM ICMP: Destination unreachable (Port unreachable) 64 PC9852 POLEYN 60 0:01:41.607 0.000.920 04/17/2000 12:27:17 PM TCP: D=7 S=3595 SYN SEQ=5114842 LEN=0 WIN=8192 65 POLEYN PC9852 60 0:01:41.607 0.000.124 04/17/2000 12:27:17 PM TCP: D=3595 S=7 RST ACK=5114843 WIN=0 66 PC9852 POLEYN 132 0:01:41.856 0.248.689 04/17/2000 12:27:17 PM UDP: D=7 S=3596 LEN=98 67 POLEYN PC9852 70 0:01:41.856 0.000.145 04/17/2000 12:27:17 PM ICMP: Destination unreachable (Port unreachable) 68 PC9852 POLEYN 60 0:01:41.857 0.001.039 04/17/2000 12:27:17 PM TCP: D=8 S=3597 SYN SEQ=5114852 LEN=0 WIN=8192 69 POLEYN PC9852 60 0:01:41.857 0.000.122 04/17/2000 12:27:17 PM TCP: D=8 S=3597 SERST ACK=5114853 WIN=0 70 PC9852 POLEYN 132 0:01:42.106 0.249.006 04/17/2000 12:27:18 PM UDP: D=8 S=3598 LEN=98 71 POLEYN PC9852 70 0:01:42.106 0.000.146 04/17/2000 12:27:18 PM ICMP:                                                                                                    |                                         |                 |                   |           | , ,                              |
| Destination unreachable (Port unreachable) 64                                                                                                    |                                         | PC9852          | 70 0:01:41 606    | 0 000 156 | 04/17/2000 12:27:17 PM TCMP:     |
| 64 PC9852 POLEYN 60 0:01:41.607 0.000.920 04/17/2000 12:27:17 PM TCP: D=7 S=3595 SYN SEQ=5114842 LEN=0 WIN=8192 65 POLEYN PC9852 60 0:01:41.607 0.000.124 04/17/2000 12:27:17 PM TCP: D=7 D=7 D=3595 S=7 RST ACK=5114843 WIN=0 66 PC9852 POLEYN 132 0:01:41.856 0.248.689 04/17/2000 12:27:17 PM UDP: D=7 S=3596 LEN=98 7 POLEYN PC9852 70 0:01:41.856 0.000.145 04/17/2000 12:27:17 PM ICMP: D=8 S=3597 SYN SEQ=5114852 LEN=0 WIN=8192 60 0:01:41.857 0.000.122 04/17/2000 12:27:17 PM TCP: D=8 S=3597 SERST ACK=5114853 WIN=0 70 PC9852 POLEYN 132 0:01:42.106 0.249.006 04/17/2000 12:27:18 PM UDP: D=8 S=3598 LEN=98 71 POLEYN PC9852 70 0:01:42.106 0.000.146 04/17/2000 12:27:18 PM ICMP:                                                                                                    |                                         |                 | 70 0.01.11.000    | 0.000.100 | 01/11/2000 12:21:11 111 10111:   |
| S=3595 SYN SEQ=5114842 LEN=0 WIN=8192 65                                                                                                    | •                                       |                 | 60 0:01:41 607    | 0 000 920 | 04/17/2000 12:27:17 PM TCP: D=7  |
| 65 POLEYN PC9852 60 0:01:41.607 0.000.124 04/17/2000 12:27:17 PM TCP: D=3595 S=7 RST ACK=5114843 WIN=0 66 PC9852 POLEYN 132 0:01:41.856 0.248.689 04/17/2000 12:27:17 PM UDP: D=7 S=3596 LEN=98 67 POLEYN PC9852 70 0:01:41.856 0.000.145 04/17/2000 12:27:17 PM ICMP: Destination unreachable (Port unreachable) 68 PC9852 POLEYN 60 0:01:41.857 0.001.039 04/17/2000 12:27:17 PM TCP: D=8 S=3597 SYN SEQ=5114852 LEN=0 WIN=8192 69 POLEYN PC9852 60 0:01:41.857 0.000.122 04/17/2000 12:27:17 PM TCP: D=3597 S=8 RST ACK=5114853 WIN=0 70 PC9852 POLEYN 132 0:01:42.106 0.249.006 04/17/2000 12:27:18 PM UDP: D=8 S=3598 LEN=98 71 POLEYN PC9852 70 0:01:42.106 0.000.146 04/17/2000 12:27:18 PM ICMP:                                                                                                    |                                         |                 | 00 0.01.41.007    | 0.000.920 | 04/11/2000 12:21:11 111 101: 11  |
| D=3595 S=7 RST ACK=5114843 WIN=0 66                                                                                                    | ~                                       |                 | 60 0:01:41 607    | 0 000 124 | 04/17/2000 12·27·17 PM TCP·      |
| 66 PC9852 POLEYN 132 0:01:41.856 0.248.689 04/17/2000 12:27:17 PM UDP: D=7 S=3596 LEN=98 67 POLEYN PC9852 70 0:01:41.856 0.000.145 04/17/2000 12:27:17 PM ICMP: Destination unreachable (Port unreachable) 68 PC9852 POLEYN 60 0:01:41.857 0.001.039 04/17/2000 12:27:17 PM TCP: D=8 S=3597 SYN SEQ=5114852 LEN=0 WIN=8192 69 POLEYN PC9852 60 0:01:41.857 0.000.122 04/17/2000 12:27:17 PM TCP: D=3597 S=8 RST ACK=5114853 WIN=0 70 PC9852 POLEYN 132 0:01:42.106 0.249.006 04/17/2000 12:27:18 PM UDP: D=8 S=3598 LEN=98 71 POLEYN PC9852 70 0:01:42.106 0.000.146 04/17/2000 12:27:18 PM ICMP:                                                                                                    |                                         |                 | 00 0.01.11.007    | 0.000.121 | 01/11/2000 12:27:17 111 101:     |
| S=3596 LEN=98 67 POLEYN PC9852 70 0:01:41.856 0.000.145 04/17/2000 12:27:17 PM ICMP: Destination unreachable (Port unreachable) 68 PC9852 POLEYN 60 0:01:41.857 0.001.039 04/17/2000 12:27:17 PM TCP: D=8 S=3597 SYN SEQ=5114852 LEN=0 WIN=8192 69 POLEYN PC9852 60 0:01:41.857 0.000.122 04/17/2000 12:27:17 PM TCP: D=3597 S=8 RST ACK=5114853 WIN=0 70 PC9852 POLEYN 132 0:01:42.106 0.249.006 04/17/2000 12:27:18 PM UDP: D=8 S=3598 LEN=98 71 POLEYN PC9852 70 0:01:42.106 0.000.146 04/17/2000 12:27:18 PM ICMP:                                                                                                    |                                         |                 | 132 0.01.41 856   | 0 248 689 | 04/17/2000 12:27:17 PM HDP: D=7  |
| 67 POLEYN PC9852 70 0:01:41.856 0.000.145 04/17/2000 12:27:17 PM ICMP: Destination unreachable (Port unreachable) 68 PC9852 POLEYN 60 0:01:41.857 0.001.039 04/17/2000 12:27:17 PM TCP: D=8 S=3597 SYN SEQ=5114852 LEN=0 WIN=8192 69 POLEYN PC9852 60 0:01:41.857 0.000.122 04/17/2000 12:27:17 PM TCP: D=3597 S=8 RST ACK=5114853 WIN=0 70 PC9852 POLEYN 132 0:01:42.106 0.249.006 04/17/2000 12:27:18 PM UDP: D=8 S=3598 LEN=98 71 POLEYN PC9852 70 0:01:42.106 0.000.146 04/17/2000 12:27:18 PM ICMP:                                                                                                    |                                         | IODDIN          | 132 0.01.41.030   | 0.240.005 | 04/11/2000 12:21:11 111 001: 0 1 |
| Destination unreachable (Port unreachable) 68                                                                                                    |                                         | PC9852          | 70 0.01.41 856    | 0 000 145 | 04/17/2000 12·27·17 PM TCMP·     |
| 68 PC9852 POLEYN 60 0:01:41.857 0.001.039 04/17/2000 12:27:17 PM TCP: D=8 S=3597 SYN SEQ=5114852 LEN=0 WIN=8192 69 POLEYN PC9852 60 0:01:41.857 0.000.122 04/17/2000 12:27:17 PM TCP: D=3597 S=8 RST ACK=5114853 WIN=0 70 PC9852 POLEYN 132 0:01:42.106 0.249.006 04/17/2000 12:27:18 PM UDP: D=8 S=3598 LEN=98 71 POLEYN PC9852 70 0:01:42.106 0.000.146 04/17/2000 12:27:18 PM ICMP:                                                                                                    |                                         |                 | 70 0.01.41.000    | 0.000.140 | 01/1//2000 12.2/.1/ 111 10111.   |
| S=3597 SYN SEQ=5114852 LEN=0 WIN=8192 69 POLEYN PC9852 60 0:01:41.857 0.000.122 04/17/2000 12:27:17 PM TCP: D=3597 S=8 RST ACK=5114853 WIN=0 70 PC9852 POLEYN 132 0:01:42.106 0.249.006 04/17/2000 12:27:18 PM UDP: D=8 S=3598 LEN=98 71 POLEYN PC9852 70 0:01:42.106 0.000.146 04/17/2000 12:27:18 PM ICMP:                                                                                                    |                                         | •               | 60 0.01.41 957    | 0 001 030 | 04/17/2000 12:27:17 PM TCD: D=0  |
| 69 POLEYN PC9852 60 0:01:41.857 0.000.122 04/17/2000 12:27:17 PM TCP: D=3597 S=8 RST ACK=5114853 WIN=0 70 PC9852 POLEYN 132 0:01:42.106 0.249.006 04/17/2000 12:27:18 PM UDP: D=8 S=3598 LEN=98 71 POLEYN PC9852 70 0:01:42.106 0.000.146 04/17/2000 12:27:18 PM ICMP:                                                                                                    |                                         |                 | 00 0.01.41.03/    | 0.001.039 | 07/11/2000 12.2/.1/ FM 1CF. D-0  |
| D=3597 S=8 RST ACK=5114853 WIN=0 70                                                                                                    |                                         |                 | 60 0.01.41 057    | 0 000 122 | 04/17/2000 12·27·17 DM TCD·      |
| 70 PC9852 POLEYN 132 0:01:42.106 0.249.006 04/17/2000 12:27:18 PM UDP: D=8 S=3598 LEN=98 71 POLEYN PC9852 70 0:01:42.106 0.000.146 04/17/2000 12:27:18 PM ICMP:                                                                                                    |                                         |                 | 00 0.01.41.037    | 0.000.122 | 0-1/11/2000 12.21.11 IN 10F.     |
| S=3598 LEN=98<br>71 POLEYN PC9852 70 0:01:42.106 0.000.146 04/17/2000 12:27:18 PM ICMP:                                                                                                    |                                         |                 | 132 0.01.42 106   | 0 240 006 | 04/17/2000 12:27:19 DM HDD: D=0  |
| 71 POLEYN PC9852 70 0:01:42.106 0.000.146 04/17/2000 12:27:18 PM ICMP:                                                                                                    |                                         | PULLIN          | 132 0:01:42.106   | 0.249.000 | 04/11/2000 12:27:10 PM UDP: D=8  |
|                                                                                                    |                                         | DCOOFO          | 70 0.01.42 100    | 0 000 146 | 04/17/2000 12.27.10 DM TOWN      |
| pestination unreachable (roit unreachable)                                                                                                    |                                         |                 | /U U:U1:42.106    | 0.000.146 | 04/11/2000 12:21:18 PM 1CMP:     |
|                                                                                                    | Descination unreachable (Po             | rt unreachable) |                   |           |                                  |
|                                                                                                    |                                         |                 |                   |           |                                  |

#### **Evidence of Active Targeting?**

Yes, this scan is obviously a port scan from pc9852.

#### **Identify the Technique?**

PC9852 has initiated a port scan of POLEYN. This scan is both a TCP and UDP scan with the port incrementing starting at port on. POLEYN responds with a "port unreachable" for the UDP scan. For the TCP scan, pc9852 sends a SYN packet and POLEYN responds with the a RST/ACK. Each port, starting with port 1 is incremented by one with both a TCP and UDP request. The source port is also incrementing by one each time.

#### **Evidence of Intent?**

Intent is clearly a port scan. This trace when on through port 1024 for both TCP and UDP.

#### Severity?

(2+2)-(3+4) = -3

Criticality - These machines are internal workstations

Lethality - This could be a confidentiality issue

Countermeasures - Older system with service packs installed but some patches missing

| Detect #6, | , SMTP data                        |                |           |                                |
|------------|------------------------------------|----------------|-----------|--------------------------------|
| 1 M        | [xxx.210.230.198] [xxx.89.130.30]  | 60 0:00:00.000 | 0.000.000 | 04/06/2000 10:06:27 AM SMTP: C |
| PORT=25    | Text Data                          |                |           |                                |
| 2          | [xxx.89.130.30] [xxx.210.230.198]  | 71 0:00:00.000 | 0.000.750 | 04/06/2000 10:06:27 AM SMTP: R |
| PORT=25    | 250 Reset state                    |                |           |                                |
| 3          | [xxx.210.230.198] [xxx.89.130.30]  | 60 0:00:00.050 | 0.049.977 | 04/06/2000 10:06:28 AM SMTP: C |
| PORT=25    | HELO                               |                |           |                                |
| 4          | [xxx.89.130.30] [xxx.210.230.198]  | 60 0:00:00.147 | 0.096.715 | 04/06/2000 10:06:28 AM TCP:    |
| D=4398 S=  | =25 ACK=507691543 WIN=61440        |                |           |                                |
| 5          | [xxx.210.230.198] [xxx.89.130.30]  | 60 0:00:00.205 | 0.057.967 | 04/06/2000 10:06:28 AM SMTP: C |
| PORT=25    | Text Data                          |                |           |                                |
| 6          | [xxx.89.130.30] [xxx.210.230.198]  | 88 0:00:01.198 | 0.992.779 | 04/06/2000 10:06:29 AM SMTP: R |
| PORT=25    | 501 HELO requires domain address   |                |           |                                |
| 7          | [xxx.210.230.198] [xxx.89.130.30]  | 60 0:00:01.250 | 0.052.504 | 04/06/2000 10:06:29 AM SMTP: C |
|            | VRFY:                              |                |           |                                |
| 8          | [xxx.210.230.198] [xxx.89.130.30]  | 60 0:00:01.395 | 0.144.711 | 04/06/2000 10:06:29 AM SMTP: C |
| PORT=25    | Text Data                          |                |           |                                |
| 9          | [xxx.89.130.30] [xxx.210.230.198]  | 82 0:00:01.412 | 0.017.060 | 04/06/2000 10:06:29 AM SMTP: R |
| PORT=25    | 250 <xxxx@xxx.com></xxxx@xxx.com>  |                |           |                                |
| 10         | [xxx.210.230.198] [xxx.89.130.xxx] | 60 0:00:01.432 | 0.019.921 | 04/06/2000 10:06:29 AM SMTP: C |
| PORT=25    | RSET                               |                |           |                                |
|            |                                    |                |           |                                |

#### **Evidence of Active Targeting?**

No, This traffic was detected in our Intranet and does not appear to be hostile

#### **Identify the Technique?**

This is a segment of SMTP traffic which a VERIFY function is taking place. xxx.210.230.198 is making a request to xxx.89.130.30 for verification of a mail address (xxx@xxx.com). Packet #3 is a HELO request from xxx.210.230.198 to xxx.89.130.30 which .130.30 sends and ACK. However, a properly formed HELO request must be accompanied by a FQDN. xxx.210.230.198 then requests a VRFY, which is a request to verify a mail address without actually sending mail to the address. Packet #8 represents the response that was not fully captured by the trace. Packet #10 is a RESET from xxx.210.230.198 which aborts both ends of transaction. All data about the sequence is lost.

#### **Evidence of Intent?**

There is no evidence of malicious intent in this trace.

#### **Severity?**

$$(4+1)-(3+4) = -2$$

Criticality - This machine is a e-mail server

Lethality - This attack is unlikely to succeed.

Countermeasures - Older Unix system with some patches missing

# Detect #7, Scan for Webservers 20:38:47.050283 aaa.bbb.com.57932 > 11.0.0.255.80: .ack 0 win 1024 20:38:47.050291 aaa.bbb.com.57932 > 11.0.1.255.80: .ack 0 win 1024 20:38:47.052772 aaa.bbb.com.57932 > 11.0.2.255.80: .ack 0 win 1024 20:38:47.053498 aaa.bbb.com.57932 > 11.0.3.255.80: .ack 0 win 1024 20:38:47.053833 aaa.bbb.com.57932 > 11.0.4.255.80: .ack 0 win 1024 20:38:47.055802 aaa.bbb.com.57932 > 11.0.4.255.80: .ack 0 win 1024 20:38:47.057831 aaa.bbb.com.57932 > 11.0.6.255.80: .ack 0 win 1024 20:38:47.057846 aaa.bbb.com.57932 > 11.0.7.255.80: .ack 0 win 1024 20:38:47.057846 aaa.bbb.com.57932 > 11.0.7.255.80: .ack 0 win 1024 20:38:47.080023 aaa.bbb.com.57932 > 11.0.12.255.80: .ack 0 win 1024 20:38:47.080612 aaa.bbb.com.57932 > 11.0.12.255.80: .ack 0 win 1024 20:38:47.080619 aaa.bbb.com.57932 > 11.0.10.255.80: .ack 0 win 1024 20:38:47.080619 aaa.bbb.com.57932 > 11.0.10.255.80: .ack 0 win 1024 20:38:47.080619 aaa.bbb.com.57932 > 11.0.10.255.80: .ack 0 win 1024 20:38:47.080619 aaa.bbb.com.57932 > 11.0.10.255.80: .ack 0 win 1024 20:38:47.080619 aaa.bbb.com.57932 > 11.0.10.255.80: .ack 0 win 1024 20:38:47.080619 aaa.bbb.com.57932 > 11.0.10.255.80: .ack 0 win 1024 20:38:47.080619 aaa.bbb.com.57932 > 11.0.10.255.80: .ack 0 win 1024 20:38:47.080619 aaa.bbb.com.57932 > 11.0.10.255.80: .ack 0 win 1024 20:38:47.080619 aaa.bbb.com.57932 > 11.0.10.255.80: .ack 0 win 1024

#### **ANALYSIS**

#### **Evidence of Active Targeting?**

Yes

#### **Identify the Technique?**

Facts about this scan;

- 1. The timestamps are very close together. Might indicate this was a scripted operation.
- 2. The same port is being used from the source address; 57932 which is not impossible, but somewhat unusual.
- 3. The destination addresses are broadcast addresses on port. The attacker could be looking for webservers on these subnets.
- 4. There is no SYN packets. ACK packets, under normal conditions, must have a corresponding SYN packet. Without this combination, there is no TCP connection.
- 5. The sequence number is zero. Under normal conditions, ACK packets cannot have a sequence number of 0. A SYN packet always consumes one sequence number, so the ACK could not be zero.
- 6. Zero ACK sequence numbers are a indication of an NMAP scan. Ramdon sequence numbers have been introduced in version 2.3BETA9

#### **Evidence of Intent?**

This a scan trying to locate webservers by using the ACK packets. A RESET response would be returned.

#### Severity?

(2+1)-(3+4) = -4

Criticality - This machine is a webserver

Lethality - This attack is unlikely to succeed

Countermeasures - Older Unix system with some patches missing

|                                                    |                 | Ġ,        |                                  |
|----------------------------------------------------|-----------------|-----------|----------------------------------|
| Detect #8                                          |                 |           |                                  |
| 1 M [xxx.210.230.198] [xxx.89.130.30]              | 90 0:00:00.000  | 0.000.000 | 04/06/2000 10:06:29 AM HTTP: C   |
| Port=1293 GET /IISADMPWD/aexp.htr HTTP/1.0         |                 |           |                                  |
| 2 [xxx.89.130.30] [xxx.210.230.198]                | 78 0:00:00.011  | 0.011.147 | 04/06/2000 10:06:29 AM HTTP: R   |
| Port=1293 HTML Data                                |                 |           |                                  |
| 3 [xxx.89.130.30] [xxx.210.230.198]                | 91 0:00:00.011  | 0.000.399 | 04/06/2000 10:06:29 AM HTTP: R   |
| Port=1293 HTML Data                                |                 |           |                                  |
| 4 [xxx.89.130.30] [xxx.210.230.198]                | 74 0:00:00.011  | 0.000.093 | 04/06/2000 10:06:29 AM HTTP: R   |
| Port=1293 HTML Data                                |                 |           |                                  |
| 5 [xxx.89.130.30] [xxx.210.230.198]                | 79 0:00:00.011  | 0.000.143 | 04/06/2000 10:06:29 AM HTTP: R   |
| Port=1293 HTML Data                                |                 |           |                                  |
| 6 [xxx.89.130.30] [xxx.210.230.198]                | 60 0:00:00.011  | 0.000.059 | 04/06/2000 10:06:29 AM HTTP: R   |
| Port=1293 HTML Data                                |                 |           |                                  |
| 7 [xxx.89.130.30] [xxx.210.230.198]                | 96 0:00:00.012  | 0.000.208 | 04/06/2000 10:06:29 AM HTTP: R   |
| Port=1293 HTML Data                                |                 |           |                                  |
| 8 [xxx.89.130.30] [xxx.210.230.198]                | 83 0:00:00.012  | 0.000.100 | 04/06/2000 10:06:29 AM HTTP: R   |
| Port=1293 HTML Data                                |                 |           |                                  |
| 9 [xxx.89.130.30] [xxx.210.230.198]                | 122 0:00:00.012 | 0.000.144 | 04/06/2000 10:06:29 AM HTTP: R   |
| Port=1293 HTML Data                                |                 |           |                                  |
| 10 [xxx.89.130.30] [xxx.210.230.198]               | 62 0:00:00.012  | 0.000.061 | 04/06/2000 10:06:29 AM HTTP: R   |
| Port=1293 HTML Data                                |                 |           |                                  |
| 11 [xxx.89.130.30] [xxx.210.230.198]               | 60 0:00:00.012  | 0.000.554 | 04/06/2000 10:06:29 AM TCP:      |
| D=1293 S=80 FIN ACK=508363034 SEQ=380480256 LEN=0  |                 |           |                                  |
| 12 [xxx.89.130.xxx] [xxx.210.230.198]              | 60 0:00:00.053  | 0.040.562 | 04/06/2000 10:06:29 AM TCP:      |
| D=4401 S=25 ACK=507692560 WIN=49152                |                 |           |                                  |
| 13 [xxx.89.130.200] [xxx.210.230.198]              | 60 0:00:00.053  | 0.000.031 | 04/06/2000 10:06:29 AM TCP:      |
| D=1292 S=80 ACK=508362843 WIN=49152                |                 |           |                                  |
| 14 [xxx.210.230.198] [xxx.89.130.30]               | 60 0:00:00.062  | 0.009.168 | 04/06/2000 10:06:29 AM HTTP: C   |
| Port=1293 HTML Data                                |                 |           |                                  |
| 15 [xxx.89.130.30] [xxx.210.230.198]               | 60 0:00:00.062  | 0.000.219 | 04/06/2000 10:06:29 AM TCP:      |
| D=1293 S=80 RST WIN=0                              |                 |           |                                  |
| 16 [xxx.210.230.198] [xxx.89.130.30]               | 60 0:00:00.064  | 0.001.319 | 04/06/2000 10:06:29 AM TCP: D=80 |
| S=1293 FIN ACK=380480025 SEQ=508363036 LEN=0 WIN=8 |                 |           |                                  |
| 17 [xxx.89.130.30] [xxx.210.230.198]               | 60 0:00:00.064  | 0.000.174 | 04/06/2000 10:06:29 AM TCP:      |
| =1293 S=80 RST WIN=61440                           |                 |           |                                  |
| 18 [xxx.210.230.198] [xxx.89.130.30]               | 60 0:00:00.066  | 0.002.378 | 04/06/2000 10:06:29 AM TCP: D=80 |
| =1294 SYN SEQ=508362973 LEN=0 WIN=8192             |                 |           |                                  |
| 19 [xxx.89.130.30] [xxx.210.230.198]               |                 | 0.000.238 | 04/06/2000 10:06:29 AM TCP:      |
| D=1294 S=80 SYN ACK=508362974 SEQ=380608000 LEN=0  |                 |           |                                  |
| 20 [xxx.210.230.198] [xxx.89.130.30]               | 60 0:00:00.068  | 0.001.904 | 04/06/2000 10:06:29 AM TCP: D=80 |
| S=1293 RST WIN=0                                   |                 |           |                                  |
|                                                    |                 |           |                                  |
|                                                    |                 |           |                                  |

#### **Evidence of Active Targeting?**

Yes, This traffic was detected in our Intranet probing out webserver

#### **Identify the Technique?**

xxx.210.230.198 had been making several probes to this machine all morning. This trace is one part of a very long sequence. It is attempting to get the fine "aexp.htr" from the IISADMPWD directory. The following is a taken from the X-Force database from www.iss.net.

Internet Information Server 4.0 introduces the ability for remote web users to administer their passwords on the server machine and on other machines connected to the same network. This functionality is implemented through the /IISADMPWD/ virtual directory and various .HTR files.

#### **Evidence of Intent?**

xxx.210.230.198 was attempting to determine if this file was present on our webserver.

#### Severity?

(2+5)-(3+4)=0

Criticality - This machine is a webserver

Lethality - If successful, could lead to root access

Countermeasures - Older Unix system with some patches missing

#### Detect #9, Smurf attack

- 18:11:27.604944 attacker.COM > 10.0.1.0: icmp: echo request
- 18:11:27.604947 attacker.COM > 10.0.2.0: icmp: echo request
- 18:11:27.604962 attacker.COM > 10.0.1.255: icmp: echo request
- 18:11:27.604965 attacker.COM > 10.0.0.255: icmp: echo request
- 18:11:27.605924 attacker.COM > 10.0.2.255: icmp: echo request
- 18:11:27.619118 attacker.COM > 10.0.3.255: icmp: echo request
- 18:11:27.629025 attacker.COM > 10.0.3.0: icmp: echo request
- 18:11:27.633366 attacker.COM > 10.0.4.0: icmp: echo request
- 18:11:27.635618 attacker.COM > 10.0.4.255: icmp: echo request

#### ANALYSIS

#### **Evidence of Active Targeting?**

Yes

#### **Identify the Technique?**

This appears to be the classic Smurf attack. Several items indicated this possibility.

- 1. The time stamps for each packet. These packets are arriving very fast with time between each packet. These must be script generated.
- 2. The attacker is stepping through subnets starting with subnet "0". There may be some attempt at randomness as exhibited by 10.0.0.255 arriving after 10.0.1.255.
- 3. Both .0 and .255 broadcasts are used. Some implementations us .0 as a broadcast.
- 4. The protocol is ICMP

#### **Evidence of Intent?**

This is either a network map operation or if the destination address is spoofed, a DOS attack against attacker.com. One indication this may be a DOS attack is the speed in which the packets are being sent. If network mapping was the goal, more time would be allowed for responses.

#### Severity?

(2+4)-(3+4) = -1

Criticality - This machine is a workstation

Lethality - This could result in a DOS

Countermeasures - Older Unix system with some patches missing

#### **Detect #10, Port Scanning**

08:56:46.330769 aaa.bbb.com.13356 > 10.0.68.19.111: S 2105675008:2105675008 (0) win 512

08:56:46.330929 aaa.bbb.com.13329 > 10.0.68.10.111: S 1283255785:1283255785 (0) win 512

08:56:46.331419 aaa.bbb.com.13376 > 10.0.68.21.111: S 1093368475:1093368475 (0) win 512

08:56:46.331747 aaa.bbb.com.13051 > 10.0.68.1.111: S 3429678225:3429678225 (0) win 512

08:56:46.332607 aaa.bbb.com.13332 > 10.0.68.13.111: S 4149824266:4149824266 (0) win 512

08:56:46.333058 aaa.bbb.com.13378 > 10.0.68.23.111: S 3619956806:3619956806 (0) win 512

08:56:46.333222 aaa.bbb.com.13379 > 10.0.68.24.111: S 21823303:21823303 (0) win 512

08:56:46.333386 aaa.bbb.com.13190 > 10.0.68.5.111: S 2733884631:2733884631 (0) win 512

#### ANALYSIS

#### **Evidence of Active Targeting?**

Yes

#### **Identify the Technique?**

The following are items of interest for the analyst.

- 1. The timestamps indicate a very fast scan.
- 2. The ports for the attacking host are random but within a defined range in the 13000 range
- 3. The attacker is working through the 10.0.68 subnet looking for machines that will respond to the SYN packet.
- 4. The attacking machine is interested in port 111, portmapper.

#### **Evidence of Intent?**

Port 111 is the Unix implementation of the Portmapper service. The remote-procedure call (RPC) *portmapper* program dynamically assignes the TCP and UDP ports for RPC services. It provides useful information to attackers by clearly reporting all RPC-based services that are available on the hosts. There are several know vulnerabilities associated with the RPC services that could be exploited by discovering a listening 111 port.

#### **Severity?**

(2+5)-(3+4)=0

Criticality - This machine is a Unix desktop system

Lethality - This could lead to root access

Countermeasures - Older Unix system with some patches missing